**Закрытое акционерное общество «научно-производственная фирма «***СИБНЕФТЕКАРТ***»** 

# **Описание расширенного формата импорта-экспорта программного обеспечения СНК-ПЦ.**

### **1 Импорт в СНК-ПЦ от вышестоящей системы.**

#### **1.1 База данных KL\_KONTR.DBF, Справочник контрагентов (КАС БЛ, 1С-> СНК-ПЦ)**

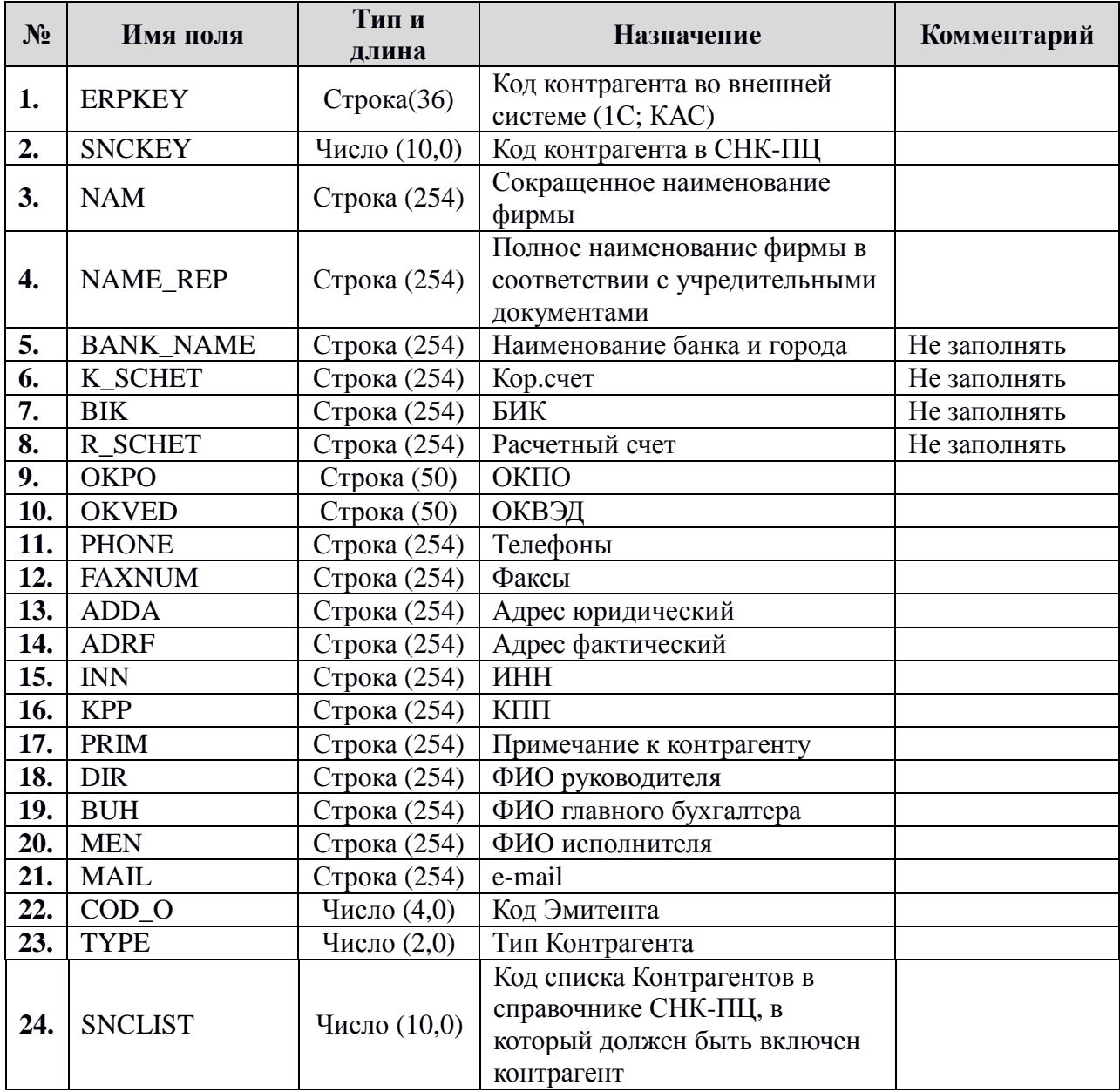

#### **1.2 Кодировка типов контрагентов (TYPE)**

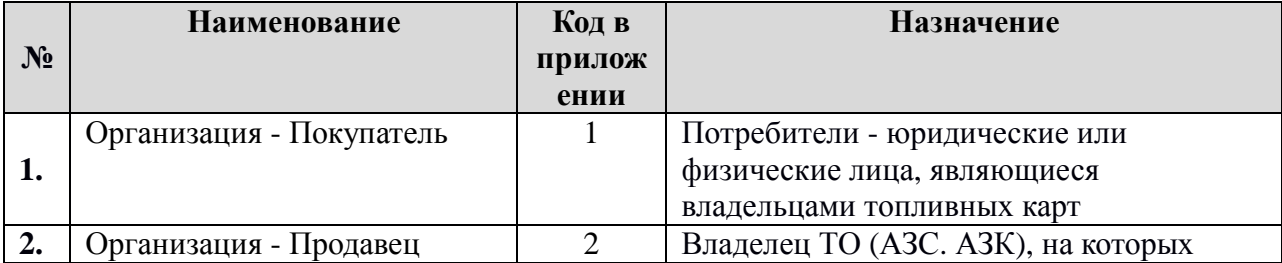

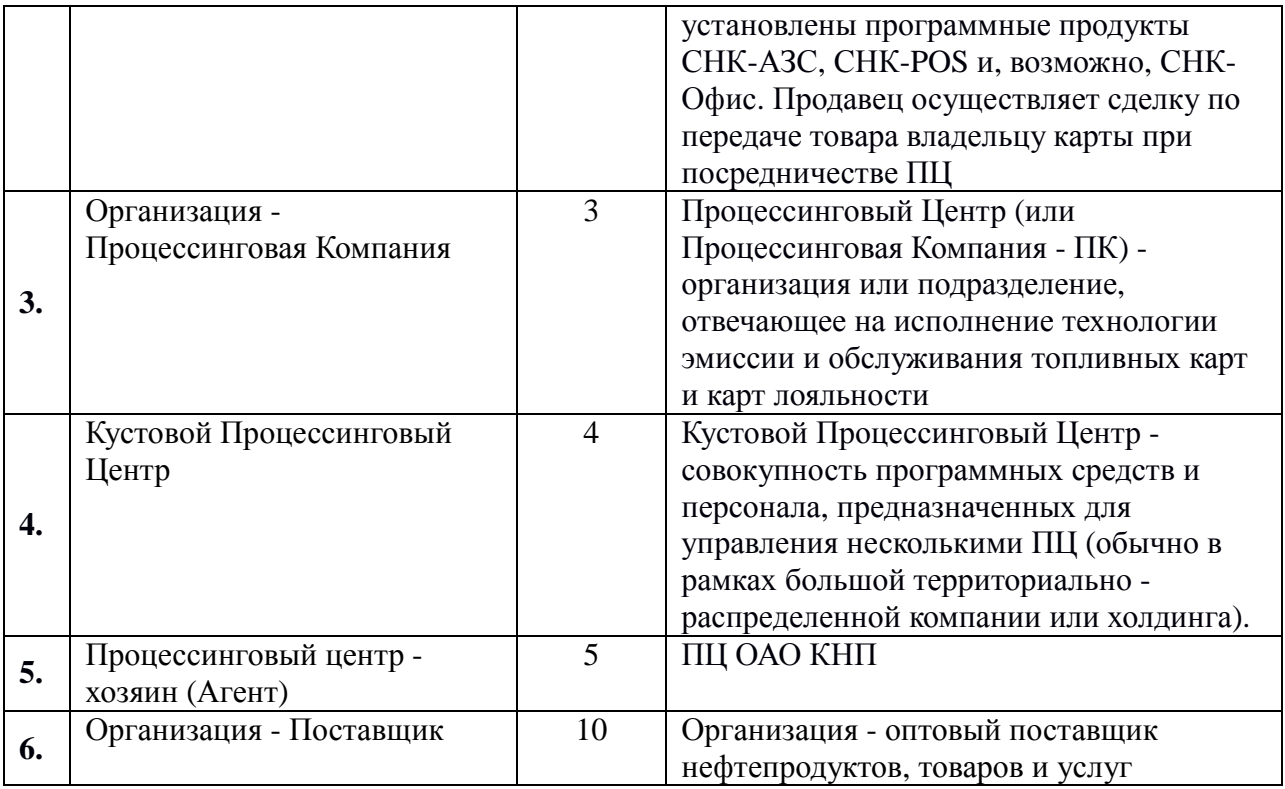

### **1.3 База данных KL\_DOG.DBF, договор контрагента (КАС БЛ, 1С -> СНК-ПЦ)**

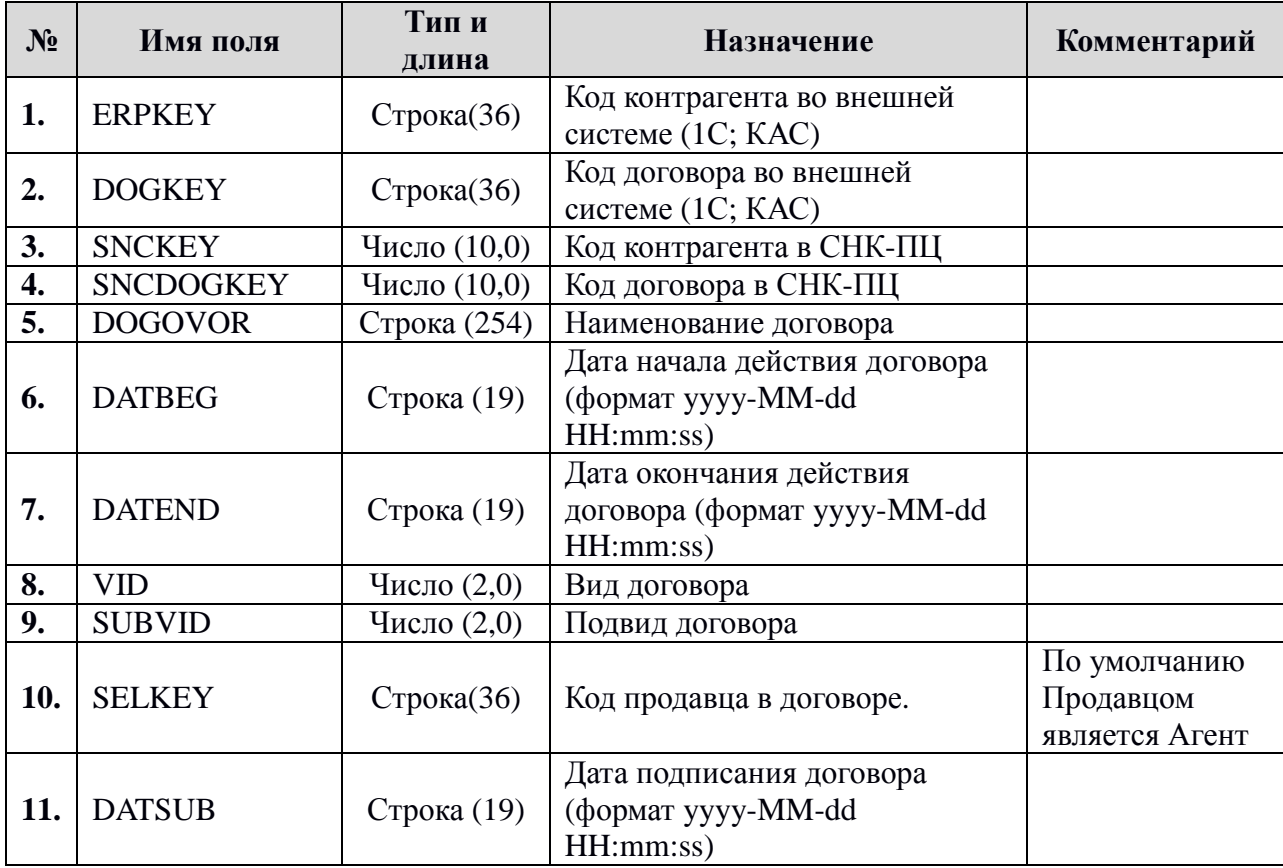

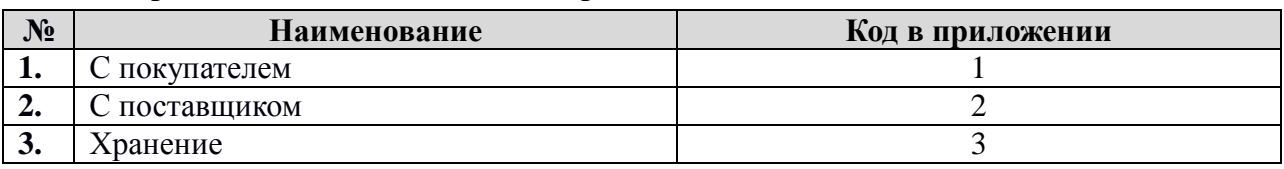

#### **1.4 Варианты значения вида договора (VID)**

#### **1.5 Варианты значения подвида договора с Покупателем**

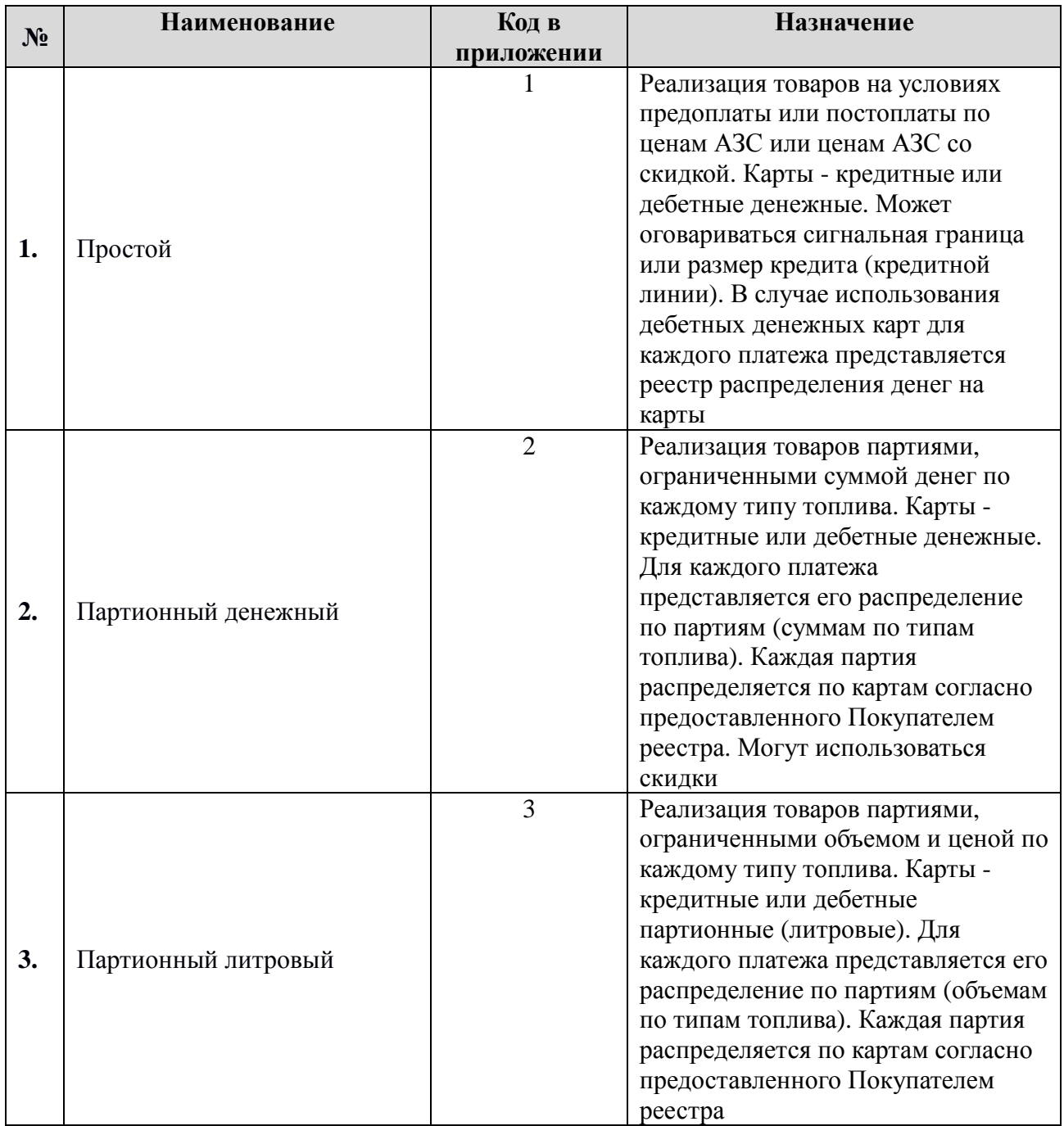

| N <sub>2</sub> | Имя поля          | Тип и<br>длина   | <b>Назначение</b>                                  | Комментарий |
|----------------|-------------------|------------------|----------------------------------------------------|-------------|
|                | <b>RESCODE</b>    | $C$ трока $(36)$ | Код номенклатуры во внешней<br>системе $(1C; KAC)$ |             |
| $\mathbf{2}$   | <b>NAME SHORT</b> | Строка (254)     | Короткое наименование                              |             |
|                | <b>NAME LONG</b>  | Строка (254)     | Длинное наименование                               |             |

**1.6 База данных KL\_FUEL.DBF, справочник типов топлив (КАС БЛ, 1С -> ПЦ)** 

#### **1.7 База данных KL\_POS.DBF, справочник АЗС (КАС БЛ, 1С -> ПЦ)**

| $N_2$            | Имя поля        | Тип и<br>длина | Назначение                                       | Комментарий |
|------------------|-----------------|----------------|--------------------------------------------------|-------------|
| 1.               | COD_AZS         | Число (10,0)   | Сквозной код АЗС у Эквайрера                     |             |
| $\overline{2}$ . | <b>TSHOPKEY</b> | Строка(36)     | Сквозной код АЗС у Продавца<br>(1C; KAC)         |             |
| 3.               | <b>SHOPKEY</b>  | Число (10,0)   | Код АЗС в системе управления<br>A <sub>3</sub> C |             |
| 4.               | <b>ERPKEY</b>   | Строка(36)     | Код контрагента во внешней<br>системе (1С; КАС)  |             |
| 5.               | <b>NAME</b>     | Строка (254)   | Наименование АЗС                                 |             |
| 6.               | <b>ADRESS</b>   | Строка (254)   | Адрес A3C                                        |             |

**1.8 База данных KL\_CARD.DBF, справочник владельцев карт (КАС БЛ, 1С -> ПЦ)** 

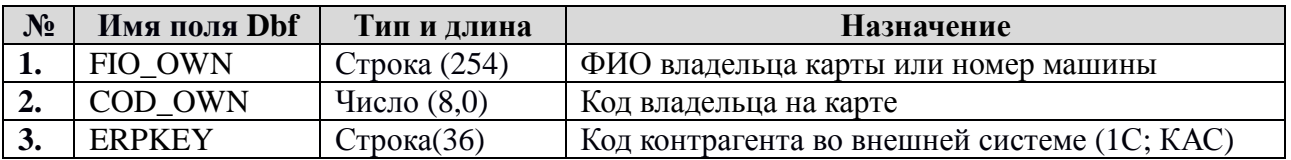

#### **1.9. База данных KL\_PLAT.DBF, протокол платежей (1С -> ПЦ)**

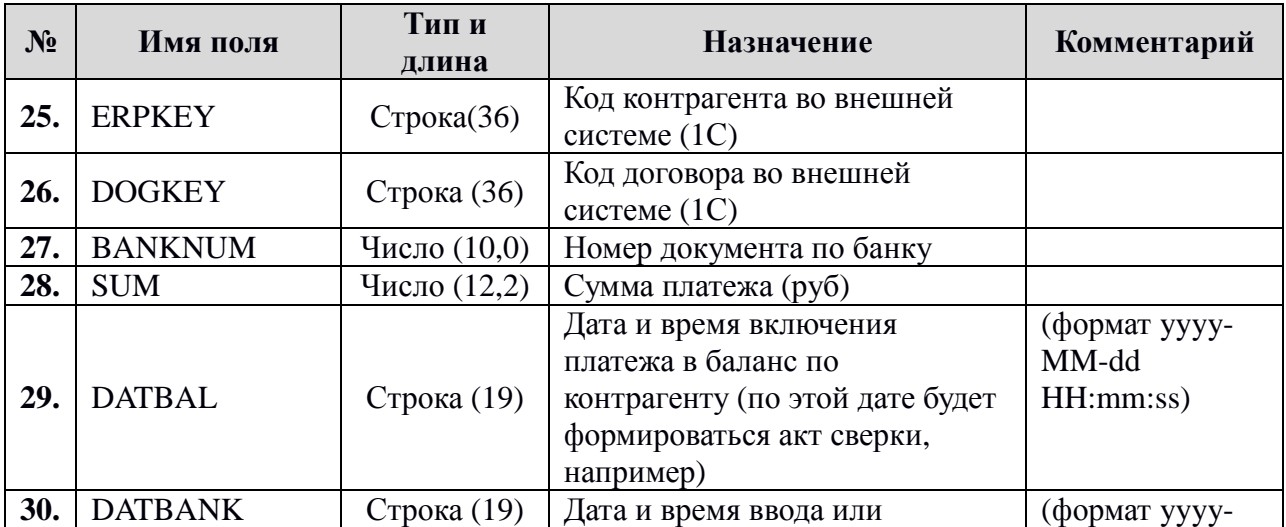

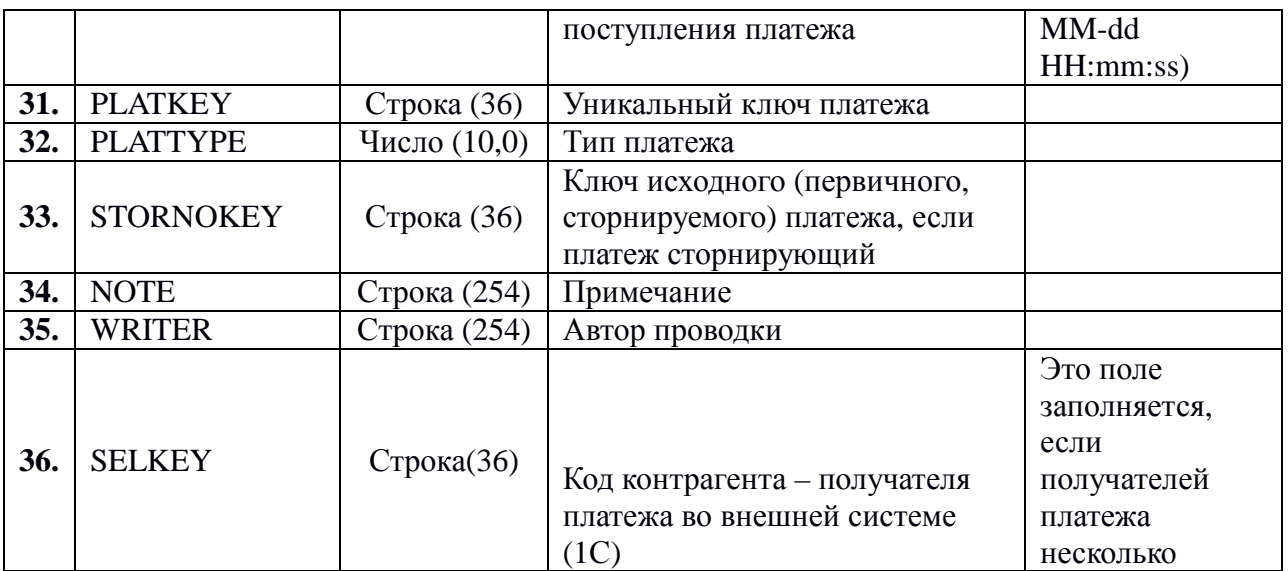

Кодировка Типа платежа

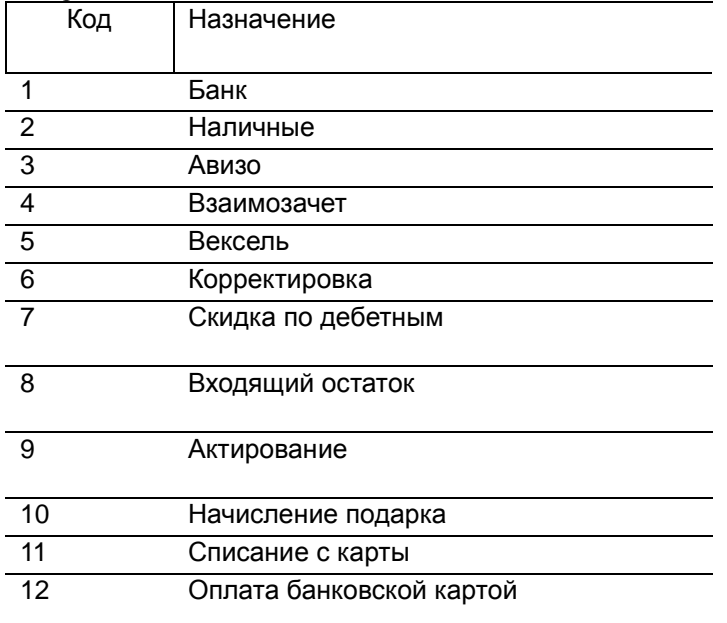

Для базы данных KL\_PLAT.DBF есть синоним – PAYS.DBF. Вы можете использовать оба наименования

#### **1.10. База данных FROM1C.DBF, протокол транзакций (1С -> ПЦ)**

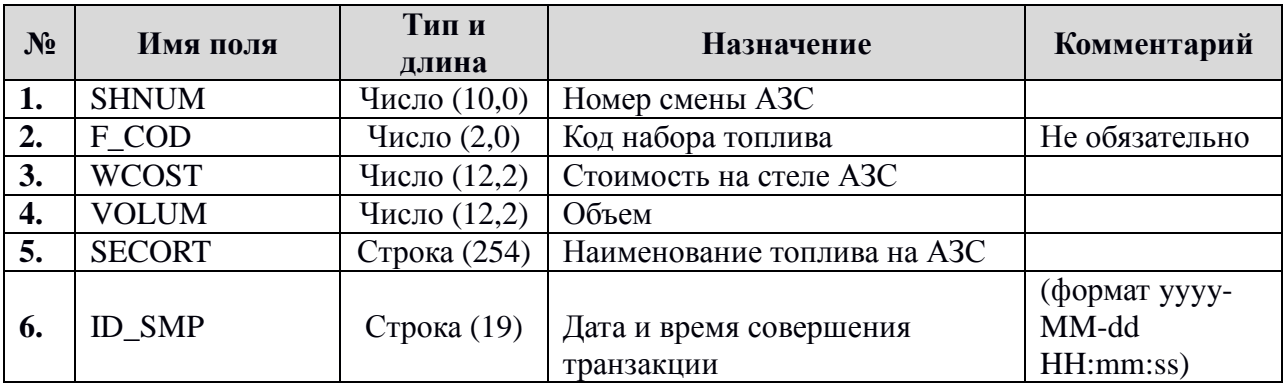

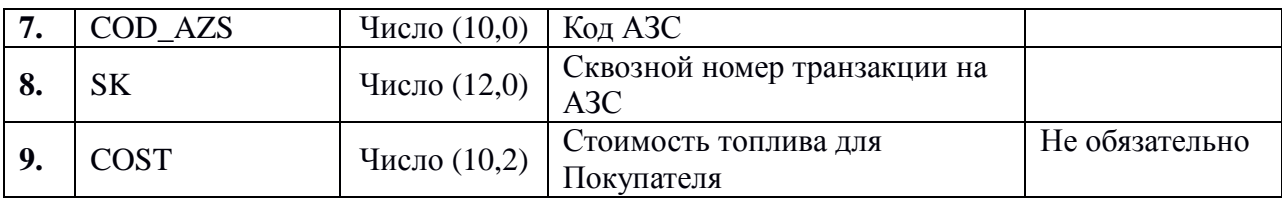

Эта база можем передаваться от 1С для сверки согласованности транзакций в 1С и в СНК-ПЦ. В результате обработки этой базы в СНК-ПЦ на экран будет выдаваться отчет о рассогласованиях. Поэтому эту базу предпочтительно принимать из каталога.

## **2 Экспорт из СНК-ПЦ**

*Обратите внимание! СНК-ПЦ производит выгрузку только по следующим типам оплаты: ТОПЛИВНЫЕ КАРТЫ И ВЕДОМОСТИ.* 

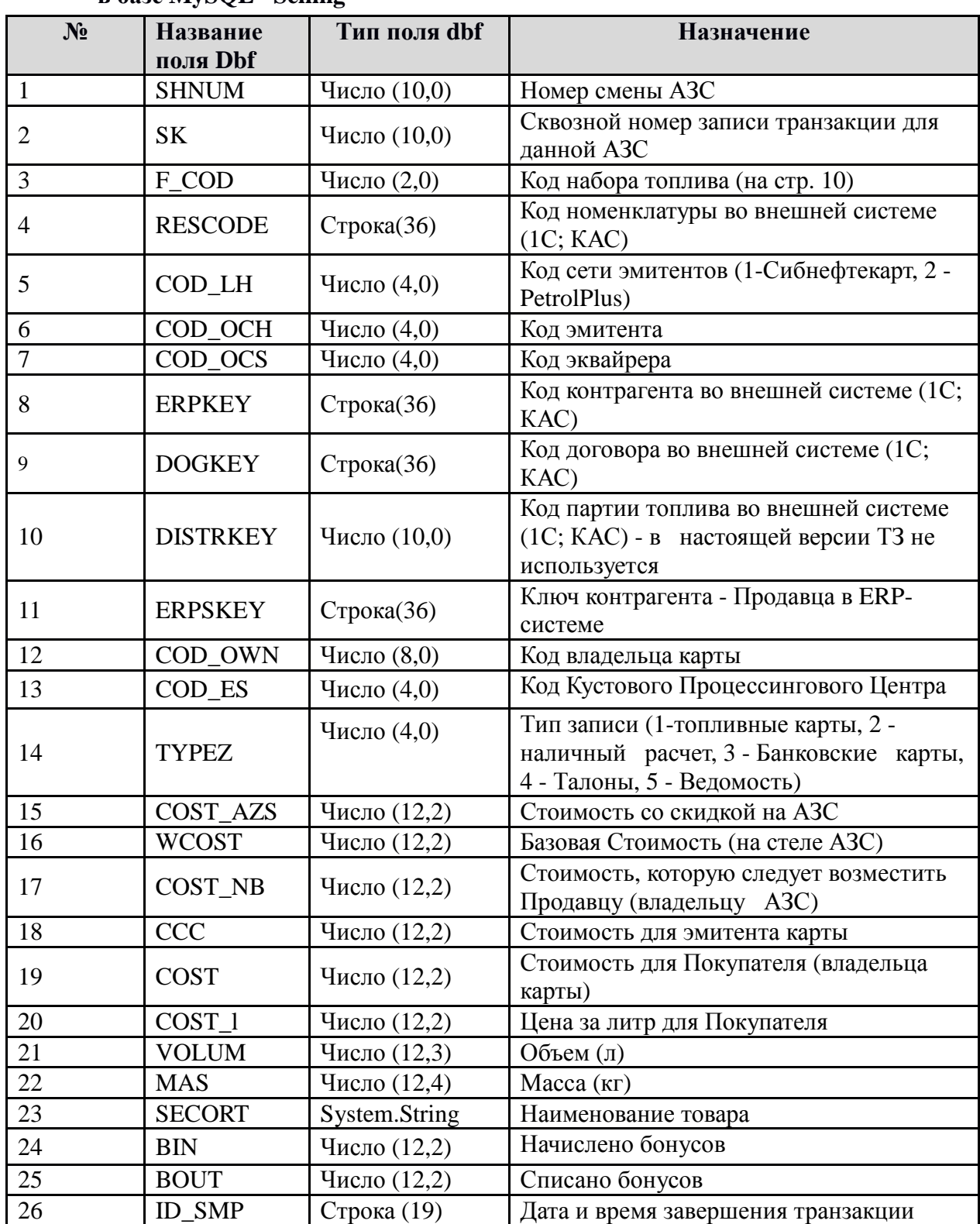

#### **2.1 База данных SAVE\_WS.DBF - Протокол транзакций. Готовится на основе данных в базе MySQL - Selling**

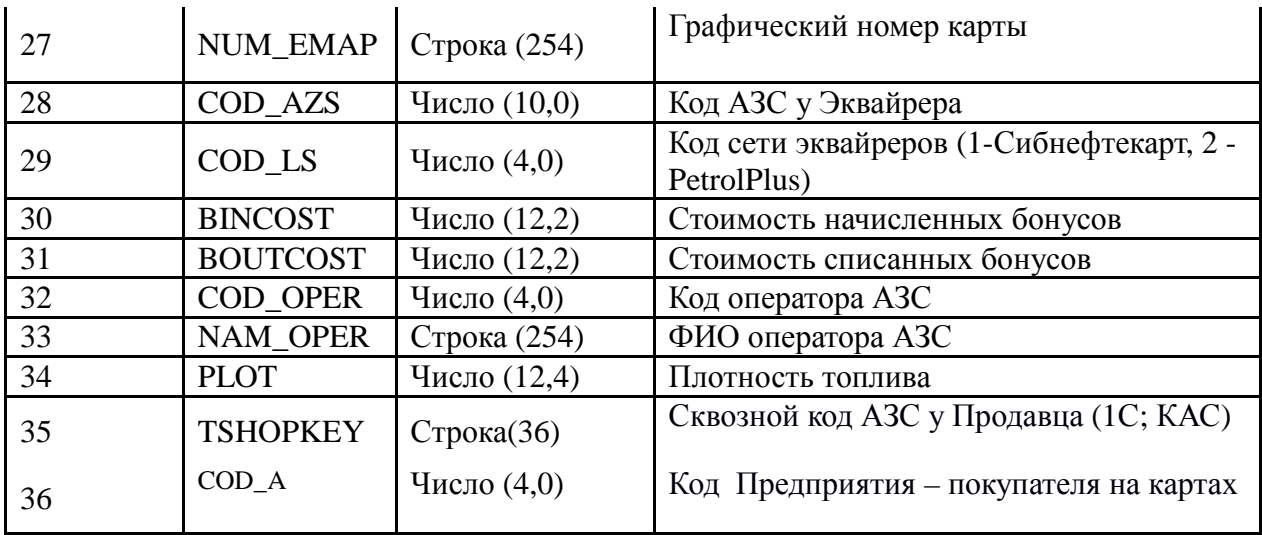

#### **2.2 Кодирование наборов товаров**

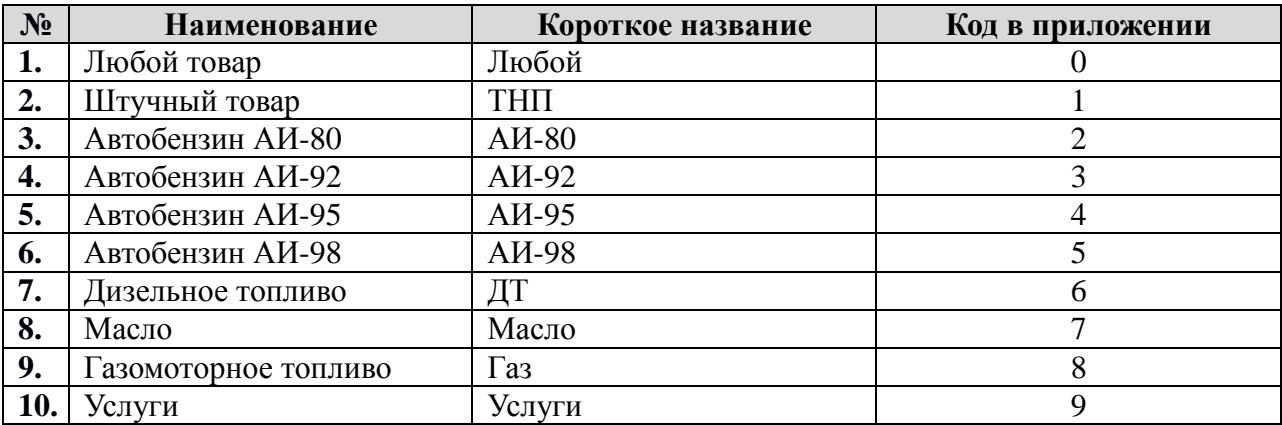

#### **2.3. BEGEND.DBF – Итоги по смене**

Эта таблица выгружается, если обмен к 1С производится только по завершенным сменам.

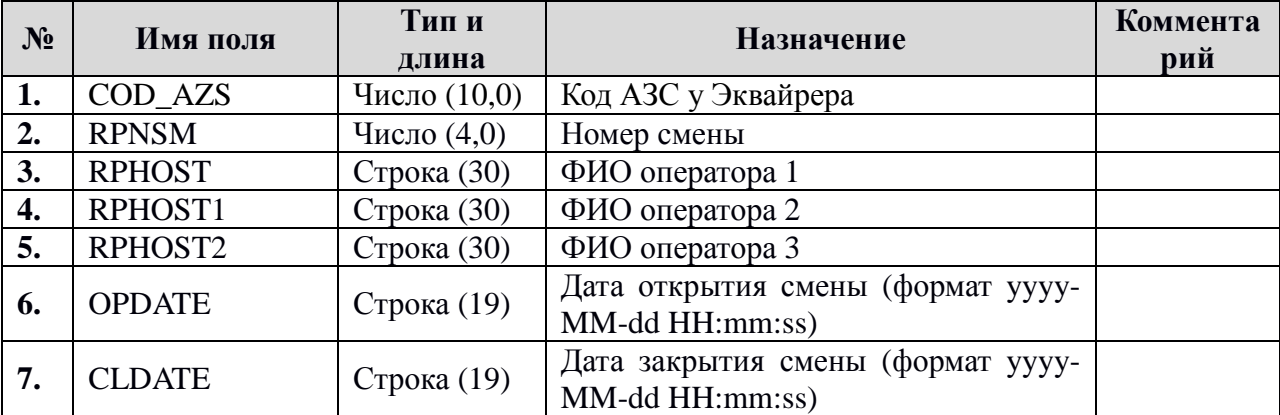